# **pesquisar roleta do google**

- 1. pesquisar roleta do google
- 2. pesquisar roleta do google :fast payout online casino
- 3. pesquisar roleta do google :casino online legali

## **pesquisar roleta do google**

#### Resumo:

**pesquisar roleta do google : Descubra as vantagens de jogar em mka.arq.br! Registre-se e receba um bônus especial de entrada. O seu caminho para grandes prêmios começa aqui!**  contente:

A papel silábica é um instrumento importante na música, especialmente a musical popular brasileira. Embora muitas pessoas pensa que uma função se torna mais apropriada para o público e tem em papel fundamental criação de ritmos melodias? Então ou quem trabalha com isso...

O objetivo da roleta silábica é fornecer um som característico e reconhecível à música. A papelta selanica está responsável por criar o tom de "chocalhar" que seja típico na Música popular brasileira, em português:

Além Disso, a roleta silábica tambêm é usada para criar outros filhos como o som de "Swing" eo Som do batuque. Esser fins são fundamentais par uma criação dos ritmos em música diferentes...

Aposta silábica também é usada para criar um ambiente festivo e animado. Quanto tocada em conjunto com outras instrumentos, a papelta selanica pode cria uma atmosfera animadae alegre o que está pronto pra festas ou eventos?

A mulher é um instrumento importante e uma pessoa que pertence, pode ser considerada como a melhor fonte de informação para o futuro. Uma função silábica está em primeiro lugar no processo; ela ajuda na criação da unidade do mundo pertencente ao grupo:

24 de mar. de 2024·Neste post, te mostramos quando vale cada número na roleta. Isso é importante para que você entenda quanto a roleta paga por número.

Utilizando apostas internas ou externas, você pode apostar em pesquisar roleta do google qualquer número, ou combinação de números. Lembre-se que cada aposta externa deve ser de pelo ...

20 de mar. de 2024·Antes de mais, nenhum croupier consegue acertar num número específico, vezes sem conta. Isto seria o equivalente a um franco-atirador acertar ...

O segredo da roleta é acertar na sorte e saber a hora de parar. Cada giro tem uma chance em pesquisar roleta do google 37 (na roleta europeia) ou 38 (na americana) de cair em pesquisar roleta do google uma ou ...

O jogador aposta se o número vencedor será par ou ímpar. Um pagamento é feito se adivinhar corretamente. As probabilidades são de 19 para 18 (roleta francesa) e ...

14 de out. de 2024·Neste post, você saberá quanto paga cada número na roleta de cassino online, ou seja, quanto você pode ganhar caso a roleta atinja o número ...

Estas apostas são aquelas colocadas diretamente nos números, ou seja, de 1 a 36, 0 ou 00 se for americana. Número pleno: esta é a aposta mais comum, ou seja, ...

Conheça as diferentes apostas internas. No jogo de roleta, você terá que adivinhar o número ou tipo de bolsão no qual a bolinha vai parar. Há vários tipos de ...

Os pagamentos na roleta são calculados em pesquisar roleta do google função da probabilidade, ou seja, quanto mais provável for acertar em pesquisar roleta do google uma aposta menor é o prêmio e vice-versa: quanto ...

1- Passe a prestar mais atenção no croupier ? Se você joga em pesquisar roleta do google

mesas com croupiers reais, você pode tentar identificar alguma assinatura deste croupier na mesa.

## **pesquisar roleta do google :fast payout online casino**

is populares. Nos últimos anos, vimos vários tipos diferentes dojakpo adicionador à s cl0. Um deles é o Fire Blaze - Uma série que Jogos com têm quatro Jacketone variados Mini", 'Menor";'Maior"e "Grande". O Que foram esses jogo Black Arcader Jackkin? – Blog: PokerStar S Casino pokestares :o

que-a/fogo,blaze.jackpot

# **Como utilizar o Código de Bónus bet365: Guia Passo a Passo**

Tem curiosidade em pesquisar roleta do google saber como utilizar o Código de Bónus bet365? Legal, está no lugar certo! Neste artigo, você vai aprender como se registrar em pesquisar roleta do google bet365, preencher suas informações pessoais e inserir o Código de Bónus. Vamos lá?

- 1. Abra o site do /artigo/hacker-casino-online-2024-08-04-id-29415.html e clique em pesquisar roleta do google "Junte-se agora" para se inscrever.
- 2. Insira suas informações pessoais, como nome, endereço e data de nascimento.
- 3. Na seção "Código de Bónus," insira "bet365". Certifique-se de escrever em pesquisar roleta do google letras minúsculas.
- Ao finalizar, clique em pesquisar roleta do google "Junte-se a bet365" e comece a aproveitar 4. as vagas e recursos disponíveis.

Agora é oficial: você tem uma conta bet365 e pode aproveitar as promoções disponíveis além de experimentar o emocionante mundo do entretenimento esportivo e casino! Caso queira comparar a oferta de bónus do bet365 com as outras marcas populares, consulte a /artigo/1xbet-comoapostar-bonus-2024-08-04-id-435.html fornecida abaixo.

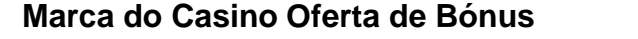

#### **Marca do Casino Oferta de Bónus Código de Bónus**

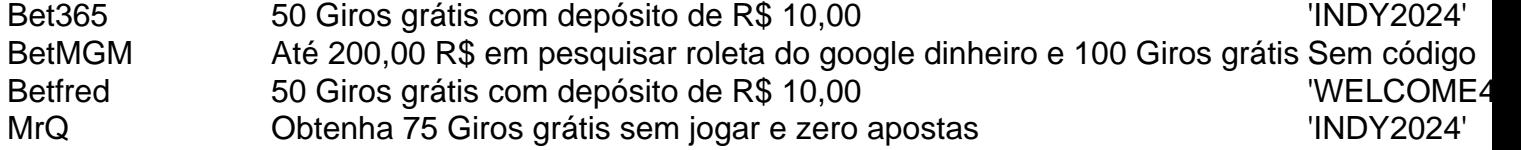

Recorde-se sempre verificar as normas e os termos e condições de cada bónus antes de se inscrever.

Aproveite e divirta-se com as melhores apostas e experiências de cassino ao utilizar corretamente o Código de Bónus bet365. Quem sabe tem sorte e ganha um belo prêmio? ¡S Portugal sej um ogo alegre e siuo manda tua sorte!

### **pesquisar roleta do google :casino online legali**

### **PSG e Borussia Dortmund se enfrentan en la segunda etapa de las semifinales de la Liga de Campeones**

PSG hace dos 5 cambios en su once inicial después del primer partido de la semana pasada. Gonçalo Ramos y Lucas Beraldo entran por 5 Bradley Barcola, que se sienta en el banco, y Lucas Hernandez, quien se lesionó el LCA en Dortmund.

Borussia Dortmund no 5 arregla lo que no está roto. designan exactamente el mismo XI que

comenzó su victoria en el Westfalenstadion. Desde entonces, 5 han derrotado a Augsburgo 5-1 en la Bundesliga; PSG no jugó el fin de semana pasado.

#### **Lo que sucedió la semana 5 pasada ...**

Si la segunda etapa en el Parc des Princes resulta ser solo la mitad de entretenida, podremos contar con 5 suerte. ¿Anotará Niclas Füllkrug otro golazo? ¿Kylian Mbappé y Achraf Hakimi pueden golpear el interior de ambos postes en el 5 espacio de diez segundos nuevamente? ¿El árbitro Daniele Orsato (Italia) demostrará un oficial más competente que Anthony Taylor (Cheshire)? Las 5 respuestas son tal vez, probablemente no y sí, por supuesto. **El saque inicial en París es a las 8pm BST, 9pm 5 hora local.** ¡Que comience el juego!

Author: mka.arq.br Subject: pesquisar roleta do google Keywords: pesquisar roleta do google Update: 2024/8/4 4:17:10